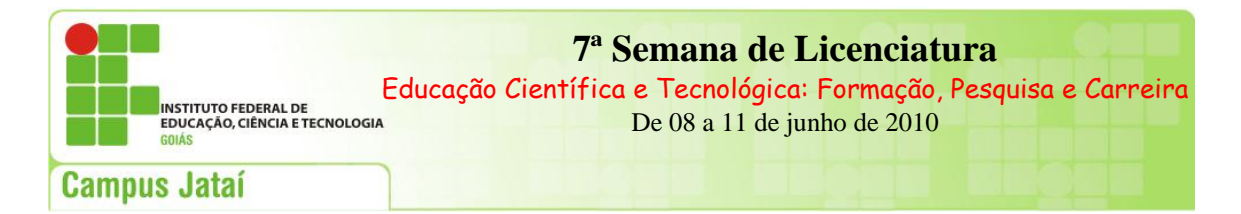

# **APRENDIZAGEM SOBRE/COM A TERMINOLOGIA: FOCO EM INTRODUÇÃO A SISTEMAS DE BANCO DE DADOS**

Daniella de Souza Bezerra – [daniella@jatai.ifg.edu.br](mailto:daniella@jatai.ifg.edu.br) Flávia Magalhães Amaral – flavia\_batera@hotmail.com IFG,campus Jataí/ Pesquisadora NEPECIM/ Bolsista PROAPP/CEFET-GO Graduanda no IFG, campus Jataí/ Bolsista PBIC/ IFG

#### **Resumo**

O processo de legitimação de um profissional de uma dada área pressupõe o domínio de sua terminologia (CABRÉ, 1999; SAGER,1999; KRIEGER & FINATTO ,2004). Na qualidade de alunos e professores do curso de Tecnologia em Sistemas de Informação do Instituto Federal de Goiás (IFG), campus Jataí, observamos e vivenciamos o quanto a terminologia desse curso incorpora e usa termos cunhados nesse idioma, sendo que significativa parte deles não possui um correspondente em nossa Língua Materna. A fim de propor um encaminhamento para essa problemática, faz-se necessário, além de um eficiente trabalho nas aulas do curso, recorrer a Terminografia com vistas a elaborar um produto terminológico capaz de reunir a terminologia em Inglês desse curso. Propomos, então, elaborar um glossário,vez que ele constitui um inventário terminológico, de caráter seletivo que tem como finalidade registrar e definir termos de domínios científicos, técnicos ou culturais, independentemente do suporte material em que se apresenta. Neste trabalho, trazemos uma contribuição para o próspero glossário do curso em questão, a saber, a catalogação e definição de 353 termos para a disciplina *Introdução a Sistemas de Banco de Dados* a partir da análise de Navathe & Elmasri (2005).

**Palavras-chave**: *Terminologia, Introdução a Sistemas de Banco de Dados, Glossário* **Área Temática:** Linguagem e cognição no ensino-aprendizagem**.**

### **Introdução**

Os séculos XX e XXI testemunha(ra)m uma vertiginosa ampliação do conhecimento científico e tecnológico em razão do processo de globalização bem como do exponencial desenvolvimento da Informática.Ciência e Tecnologia gradativamente se tornaram objetos de larga divulgação, contribuindo, então, para com o fomento dos termos pertinentes à tais áreas.Em outras palavras, os avanços no campo técnico - cientifico adubaram uma

Instituto Federal de Educação, Ciência e Tecnologia de Goiás – Campus Jataí 7ª Semana de Licenciatura: Educação Científica e Tecnológica: Formação, Pesquisa e Carreira.

consistente consolidação de duas Ciências da Linguagem, a Terminologia e a Terminografia, as quais se ocupam dos termos das inúmeras áreas de especialidade vigentes na contemporaneidade. Cada (sub)área de especialidade possui, por extensão, uma linguagem própria que a caracteriza, o que contribui com a legitimação da identidade do grupo usuário de tal linguagem.

Conforme Sager (1990,p.105), as linguagens de especialidade têm sido encaradas, hodiernamente, como semi-autônomas e como sistemas semióticos complexos que se baseiam na língua geral. Seu uso efetivo, portanto, limita-se àqueles que tiverem uma formação especifica ou àqueles que usam as linguagens de especialidade para comunicação com profissionais que comungam com a mesma ou próxima área do conhecimento.

Sager (op.cit.) pontua dois aspectos capazes de diferir as linguagens de especialidade do léxicoegeral:

> a) Elas são incorporadas em gêneros textuais especiais, tais como: livros; teses; dissertações; relatórios; dentre outros;

> > b) Elas usam termos além do léxico comum.

Logo, as condições para que a comunicação seja bem sucedida no âmbito das áreas de especialidade são distintas daquelas que são necessárias para processar comunicação geral. Isso se deve, a relevância e indispensabilidade da presença dos termos técnico cientifico na comunicação especializada. Para tal, escolhas devem ser feitas. Dentre elas, destacam-se as escolhas de linguagem, de conhecimento e de intenção.

**A fim de avaliar o grau de efetividade de uma comunicação de linguagem de especialidade, Sager (1990) postula três objetivos ou propriedades, a saber, economia, precisão e propriedade. A interdependência da tríade economia, precisão e propriedade terminológica possibilita, no dizer do autor, o alcance da eficácia máxima em comunicação. O peso será atribuído a cada um desses elementos dependerá das circunstâncias de enunciação da mensagem. Todavia, a boa medida dada a eles possibilitará, também, a identificação da área de especialidade via sua terminologia. Destarte,entendemos que , amparados por Cabré (1999); Krieger e Finatto (2004), Sager (1990), dentre outros, o domínio da terminologia da aréa de formação e/ou atuação é condição sine qua non para o exercício profissional. Justificativa**

Com base no modelo de comunicação de Sager (1990), entendemos que no âmbito de uma área de especialidade, há a existência mínima de dois especialistas que possuem hipoteticamente aproximados domínios do repertório terminológico de seus campos de

Instituto Federal de Educação, Ciência e Tecnologia de Goiás – Campus Jataí

7ª Semana de Licenciatura: Educação Científica e Tecnológica: Formação, Pesquisa e Carreira.

estudo ou atuação. Se um deles, digamos o emissor, deseja ou precisa co-transmitir um conhecimento, seja ele novo ou não, para um receptor, três fatores terão que ser considerados para que haja eficiência no ato de transmissão.

Primeiro, em comunicação especializada, o conhecimento a ser expresso pelo emissor deve atender, minimamente, com a expectativa do receptor. Segundo, o emissor deve partir do pressuposto que seu receptor opera na mesma área de conhecimento o qual ele objetiva discursar. Destarte, em comunicação especializada, a seleção de conhecimento está subordinada à área de estudos/atuação, e conseqüentemente, emissor e receptor dominam um cabedal de termos que os permitem trafegarem por qualquer gênero discursivo próprio de tal escopo. Terceiro, para que a transmissão de conhecimento se efetue em um modelo de comunicação especializada, o emissor deve escolher uma linguagem ou sublinguagem que ele pressuponha que o receptor domine.

Em síntese, o modelo de comunicação pensado por Sager (1990) demonstra a necessidade de cada acadêmico, especialista, estudioso dominar a terminologia própria de sua área de especialidade. O desconhecimento da mesma provocaria em falhas na comunicação, assim como na deslegitimação do profissional enquanto membro de uma dada (sub)área.

Tendo essas considerações no horizonte, este trabalho objetiva colaborar com o projeto maior intitulado "Glossário de termos técnicos para o curso de Sistemas de Informação", via coleta e análise de termos em inglês da disciplina *Introdução a Sistema de Banco de Dados* presente na grade curricular do curso de Tecnologia em Sistemas de Informação do IFG, campus Jataí. A proposta deste produto terminológico anseia preencher uma lacuna bibliográfica o qual poderá reunir a terminologia do curso em foco. Contudo, o nosso recorte se centra nos termos em Inglês, circundantes nos materiais didáticos adotados pelos professores das disciplinas. Tal empreitada nasce da constatação que significativa parte da terminologia desse curso está expressa em termos em Inglês os quais não possuem correspondentes em português.

Tendo como parâmetro a tríade economia-precisão-propriedade de Sager (1990), pode-se evidenciar que a comunicação eficiente (ULJIN, 1984) dos formandos do curso de Tecnologia em Sistemas de Informação, tanto no âmbito da sala de aula com seus professores e pares, bem como, e especialmente, no mundo do trabalho, depende de um bom domínio dos termos técnicos cunhados em Inglês. Certamente,um glossário para o curso colaborará com o alcance de tal meta visto que ele é um inventário terminológico, de caráter seletivo que tem como finalidade registrar e definir termos de domínios científicos, técnicos ou culturais, independentemente do suporte material o qua se apresenta.

Instituto Federal de Educação, Ciência e Tecnologia de Goiás – Campus Jataí

7ª Semana de Licenciatura: Educação Científica e Tecnológica: Formação, Pesquisa e Carreira.

*Aprendizagem sobre/com a terminologia: Foco em Introdução a Sistemas de Banco de Dados* Página 273

### **Resultados**

Com base em procedimentos metodológicos inspirados nos postulados da Terminologia de orientação descritiva, fundamentada em princípios da Lingüística, cujo exemplo mais consolidado é a Teoria Comunicativa da Terminologia (CABRÉ, 1999), estamos sistematizando nosso método de trabalho, qual seja, uma seqüência de etapas,as quais costumam integralizar qualquer projeto terminológico com fins terminográficos e que tenham a filiação teórica supracitada, sendo elas: 1) coleta (ou extração) de termos; 2) elaboração do mapa conceitual (também denominado *estrutura conceitual*), doravante *ontologia*; 3) elaboração e preenchimento das fichas terminológicas; 4); inserção dos termos na ontologia e sua validação pelos especialistas 5) elaboração e incremento da base definicional; 6) elaboração das definições e informações enciclopédicas (quando for o caso); 7) edição dos verbetes.

Neste trabalho, trazemos os resultados atinentes às três primeiras fases, vez que as outras dependerão da finalização dessas mesmas etapas para as outras disciplinas do curso alvo. A disciplina aqui enfocada é Introdução a Sistemas de Banco de Dados. A obra de [Navathe e Elmasri](http://www.livrariacultura.com.br/scripts/cultura/catalogo/busca.asp?parceiro=TIXAOO&nautor=39585&refino=1&sid=0140121731253566138131239&k5=20D55362&uid=) [\(2005\) foi apontada pelo professor da disciplina como representante](http://www.livrariacultura.com.br/scripts/cultura/catalogo/busca.asp?parceiro=TIXAOO&nautor=39585&refino=1&sid=0140121731253566138131239&k5=20D55362&uid=) máxima no mercado.

Apesar de termos utilizado fichas terminológicas para reunir os termos, como mostra o quadro 1, reunimos, no quadro 2, os termos,suas respectivas definições e as páginas nas quais esses foram catalogados em Navathe e Elmasri (2005).

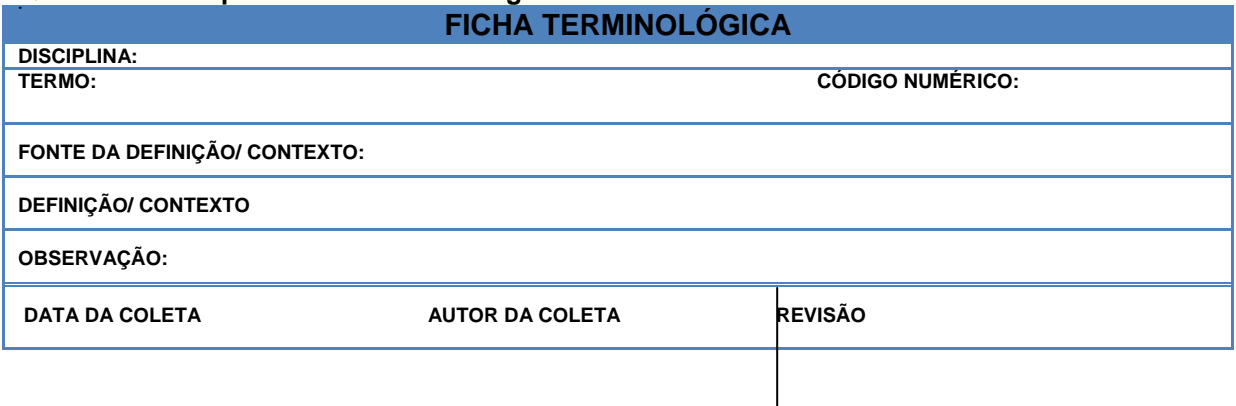

#### **Quadro 1. Exemplo de Ficha terminológica**

#### **Quadro 2. Termos em Inglês na disciplina Introdução a Sistemas de Banco de Dados**

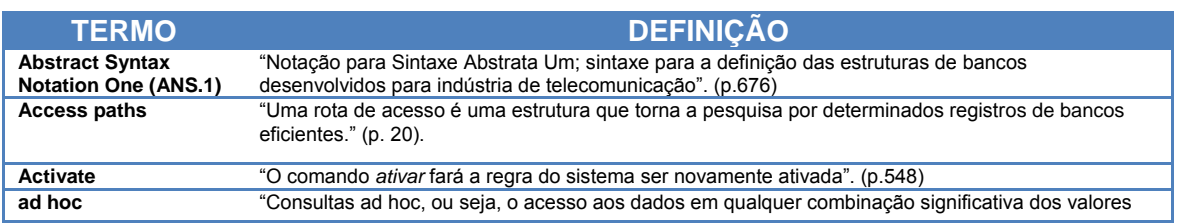

Instituto Federal de Educação, Ciência e Tecnologia de Goiás – Campus Jataí

7ª Semana de Licenciatura: Educação Científica e Tecnológica: Formação, Pesquisa e Carreira.

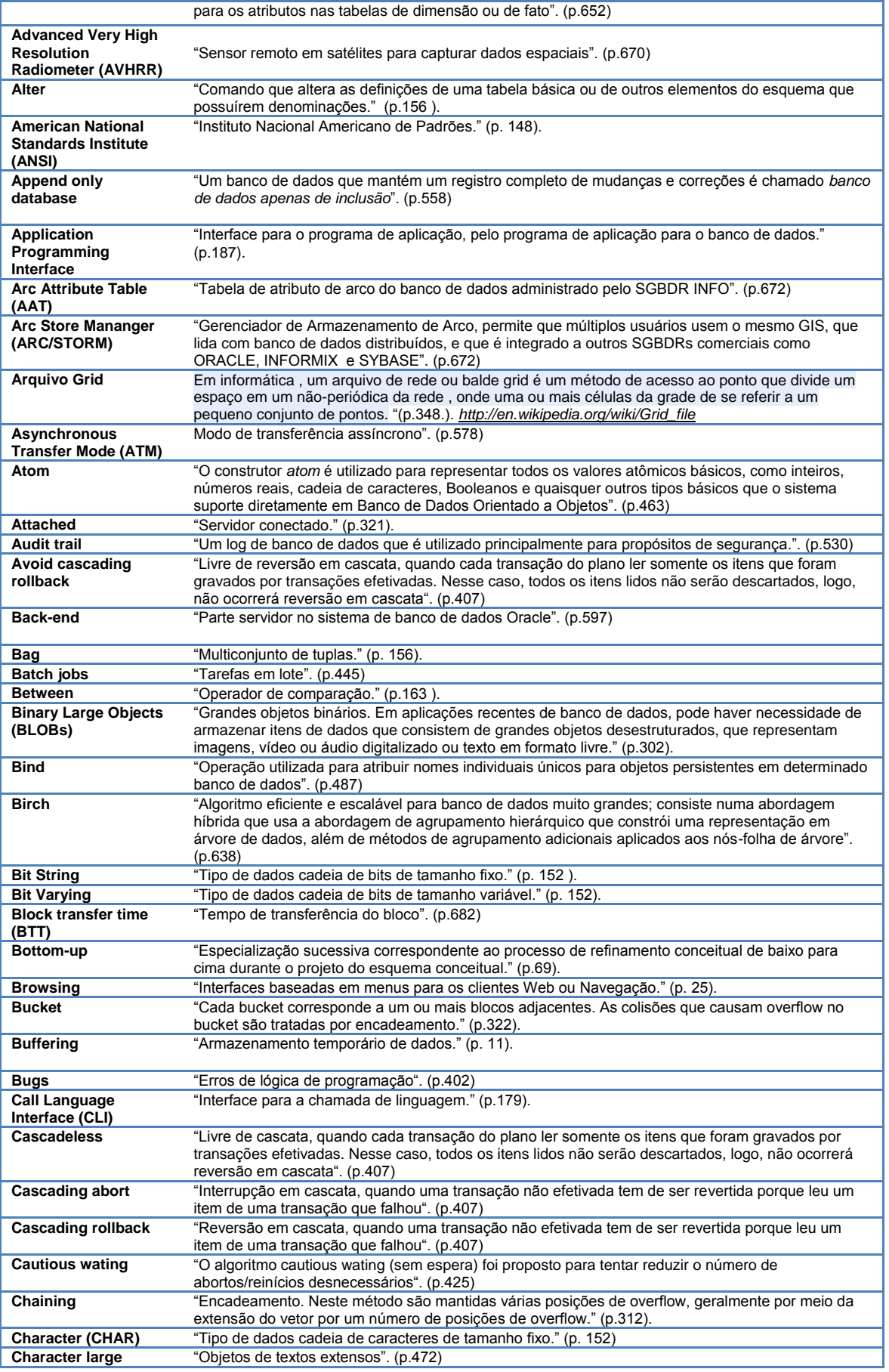

7ª Semana de Licenciatura: Educação Científica e Tecnológica: Formação, Pesquisa e Carreira.

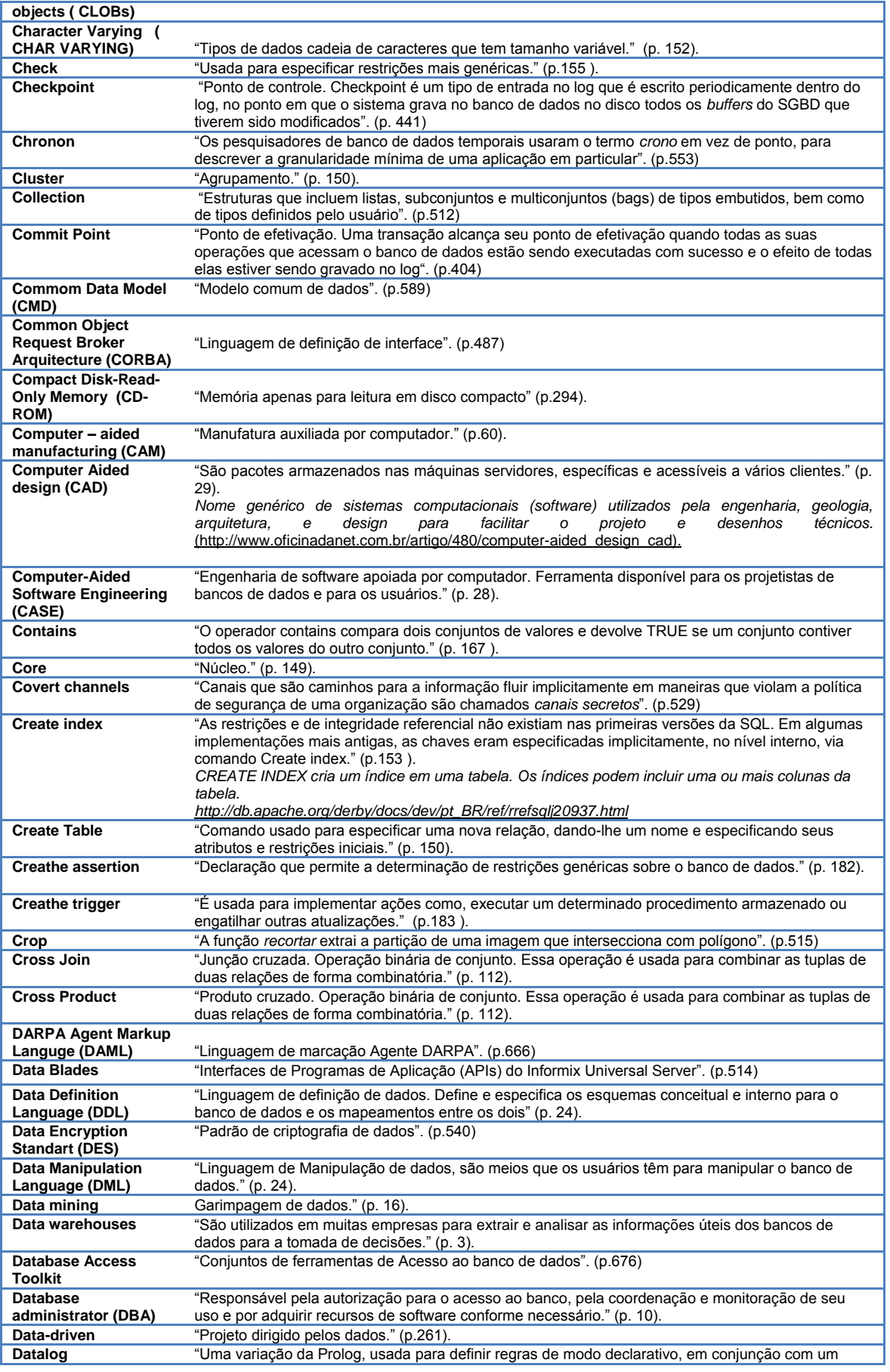

7ª Semana de Licenciatura: Educação Científica e Tecnológica: Formação, Pesquisa e Carreira.

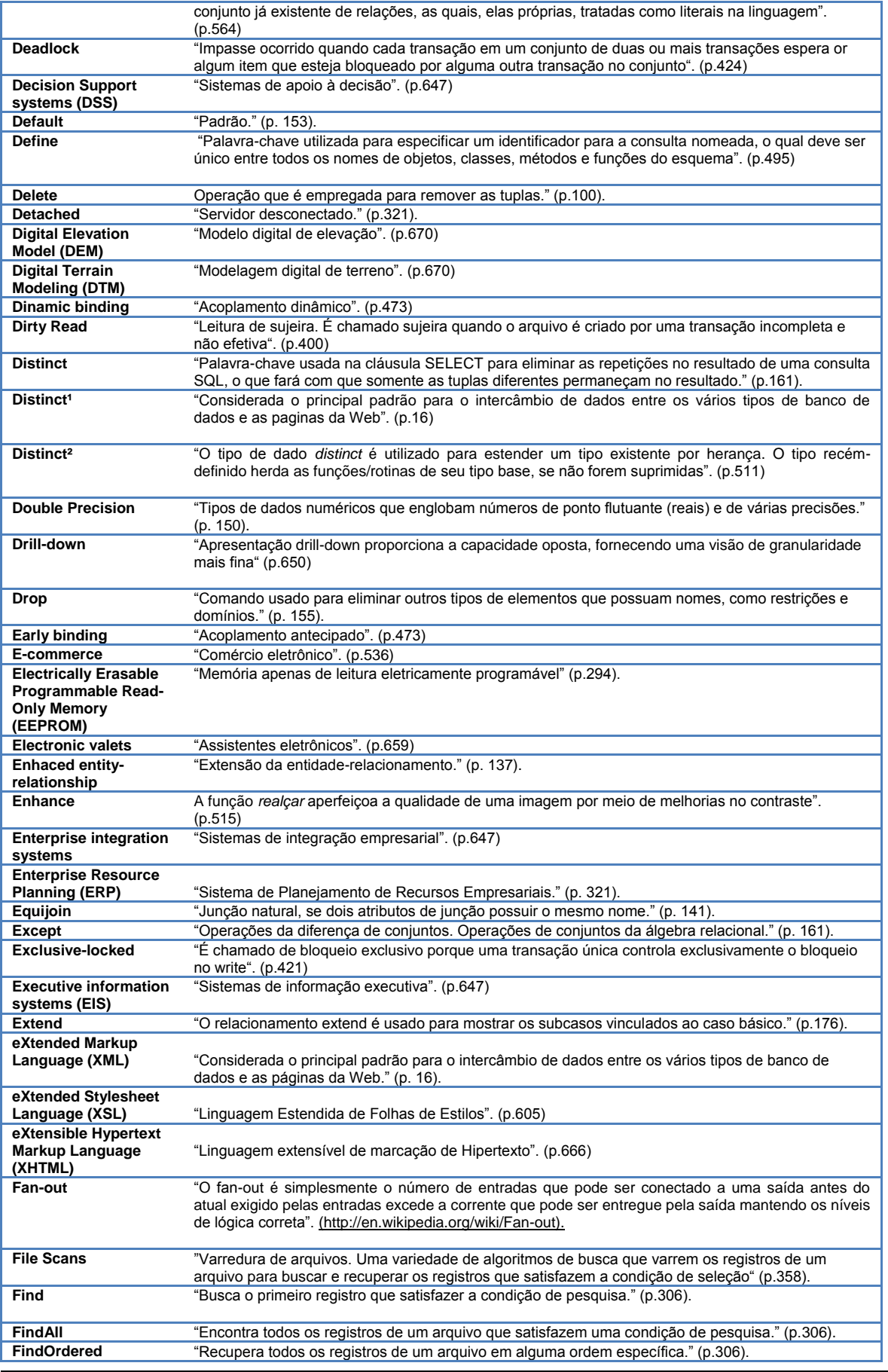

7ª Semana de Licenciatura: Educação Científica e Tecnológica: Formação, Pesquisa e Carreira. *Aprendizagem sobre/com a terminologia: Foco em Introdução a Sistemas de Banco de Dados* Página 277

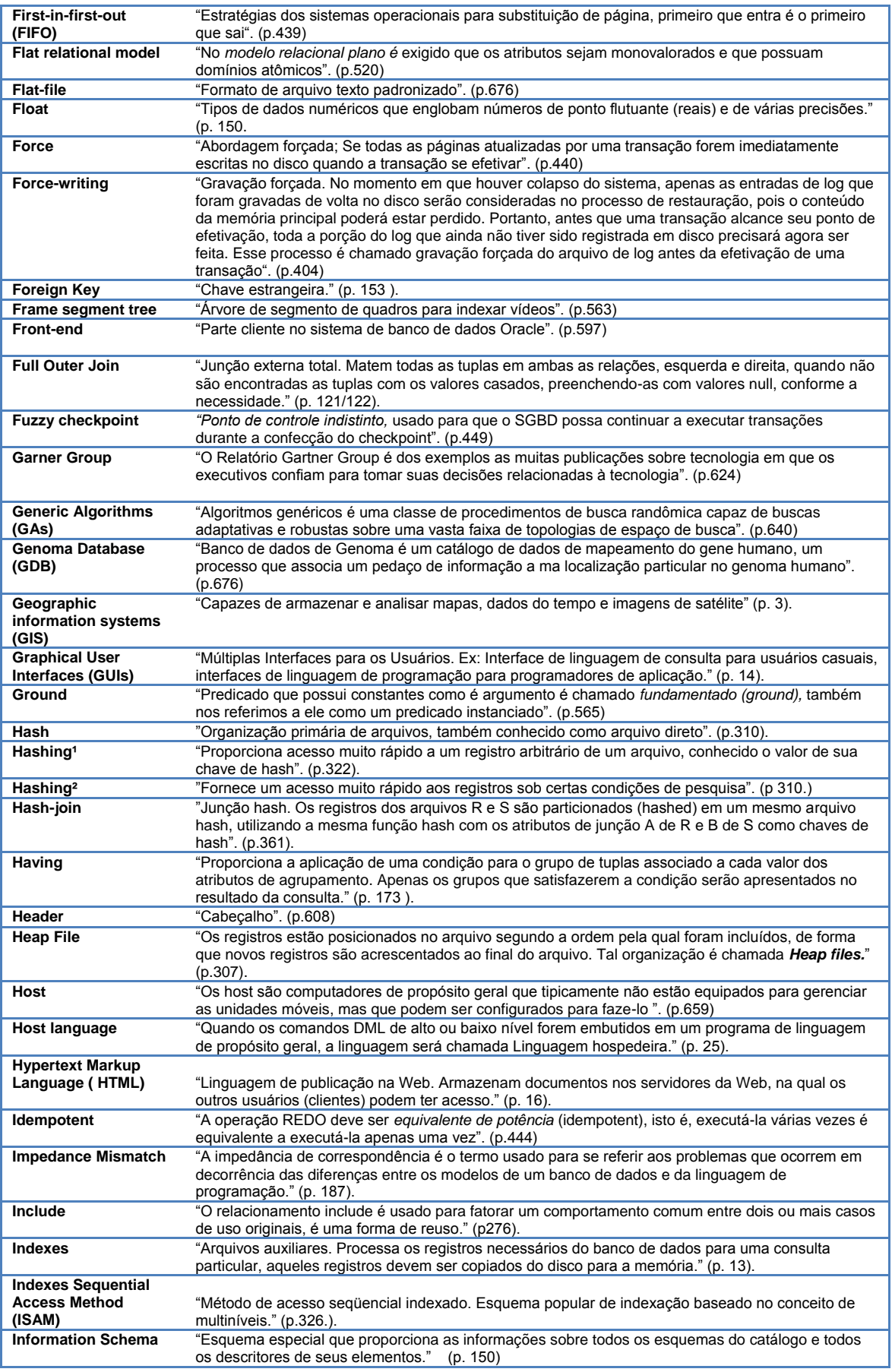

7ª Semana de Licenciatura: Educação Científica e Tecnológica: Formação, Pesquisa e Carreira.

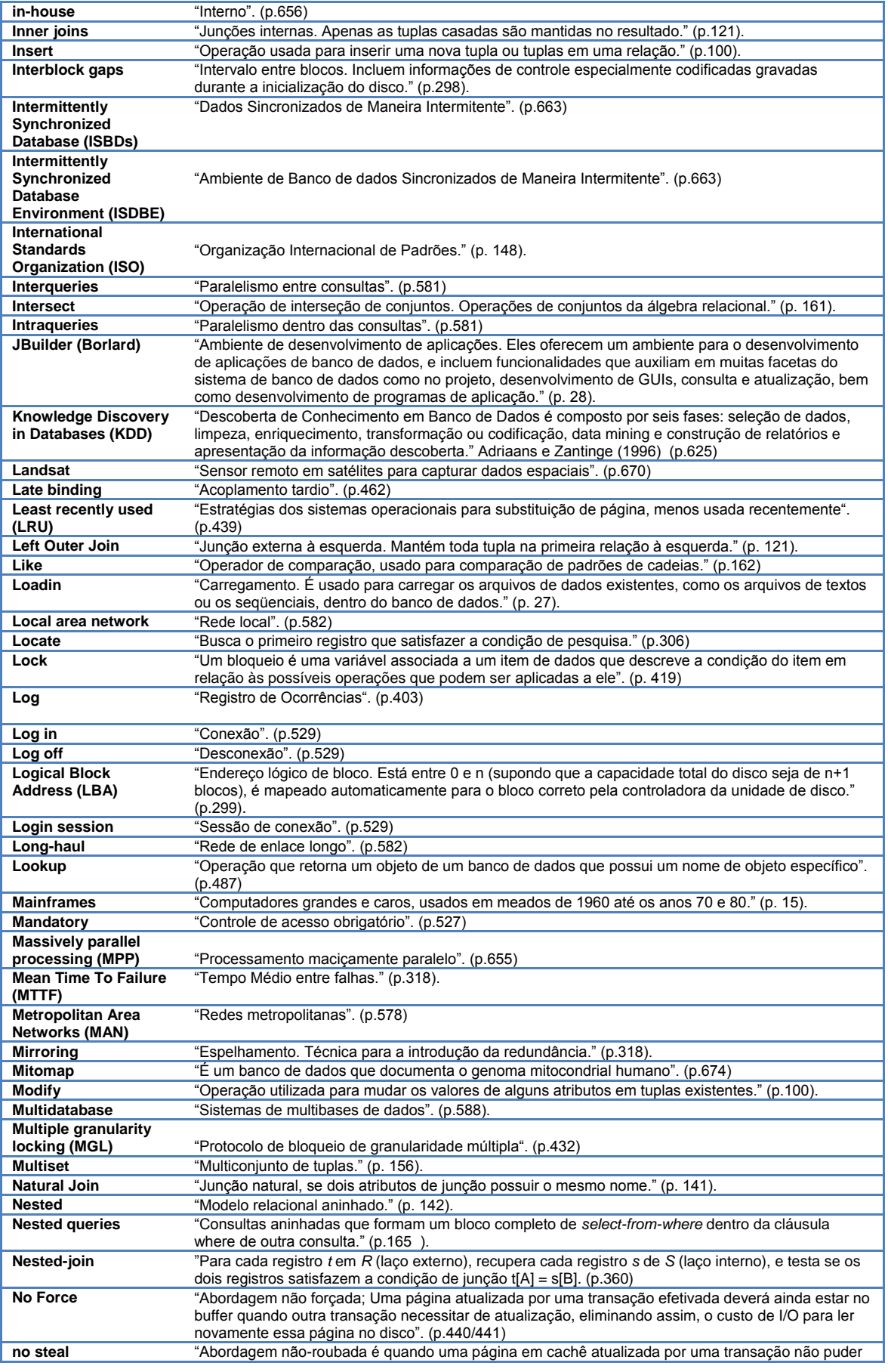

7ª Semana de Licenciatura: Educação Científica e Tecnológica: Formação, Pesquisa e Carreira.

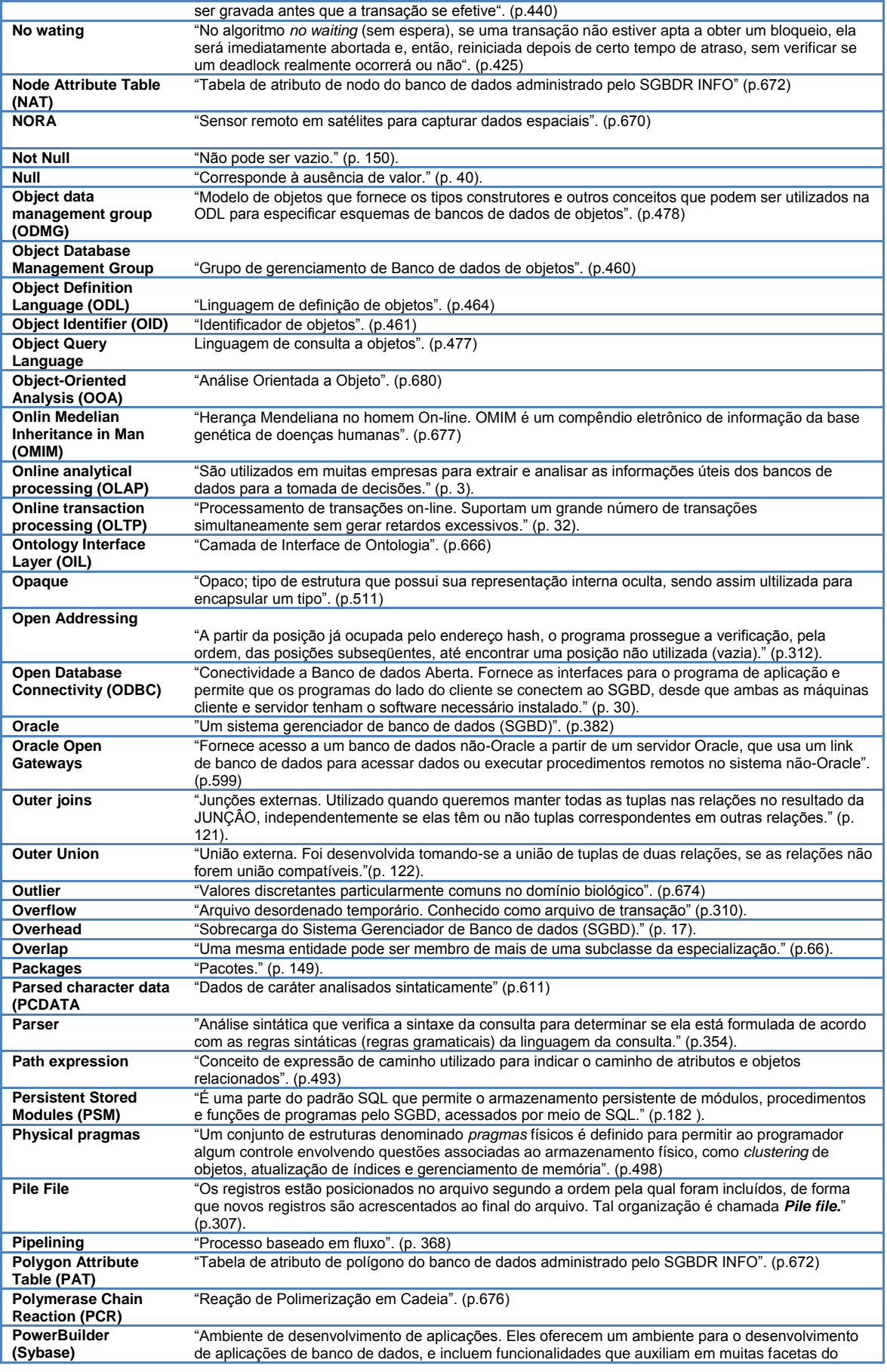

7ª Semana de Licenciatura: Educação Científica e Tecnológica: Formação, Pesquisa e Carreira.

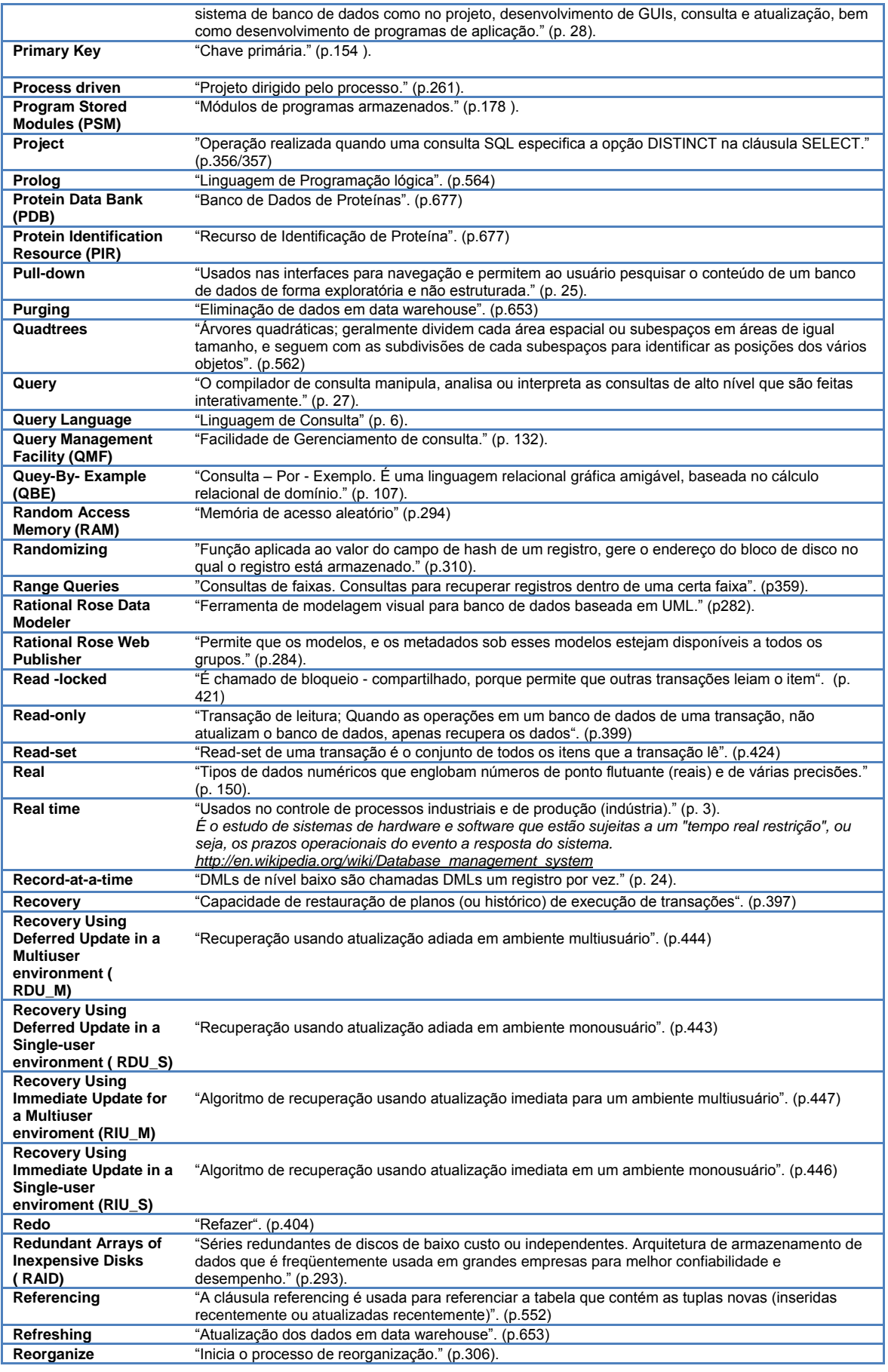

7ª Semana de Licenciatura: Educação Científica e Tecnológica: Formação, Pesquisa e Carreira.

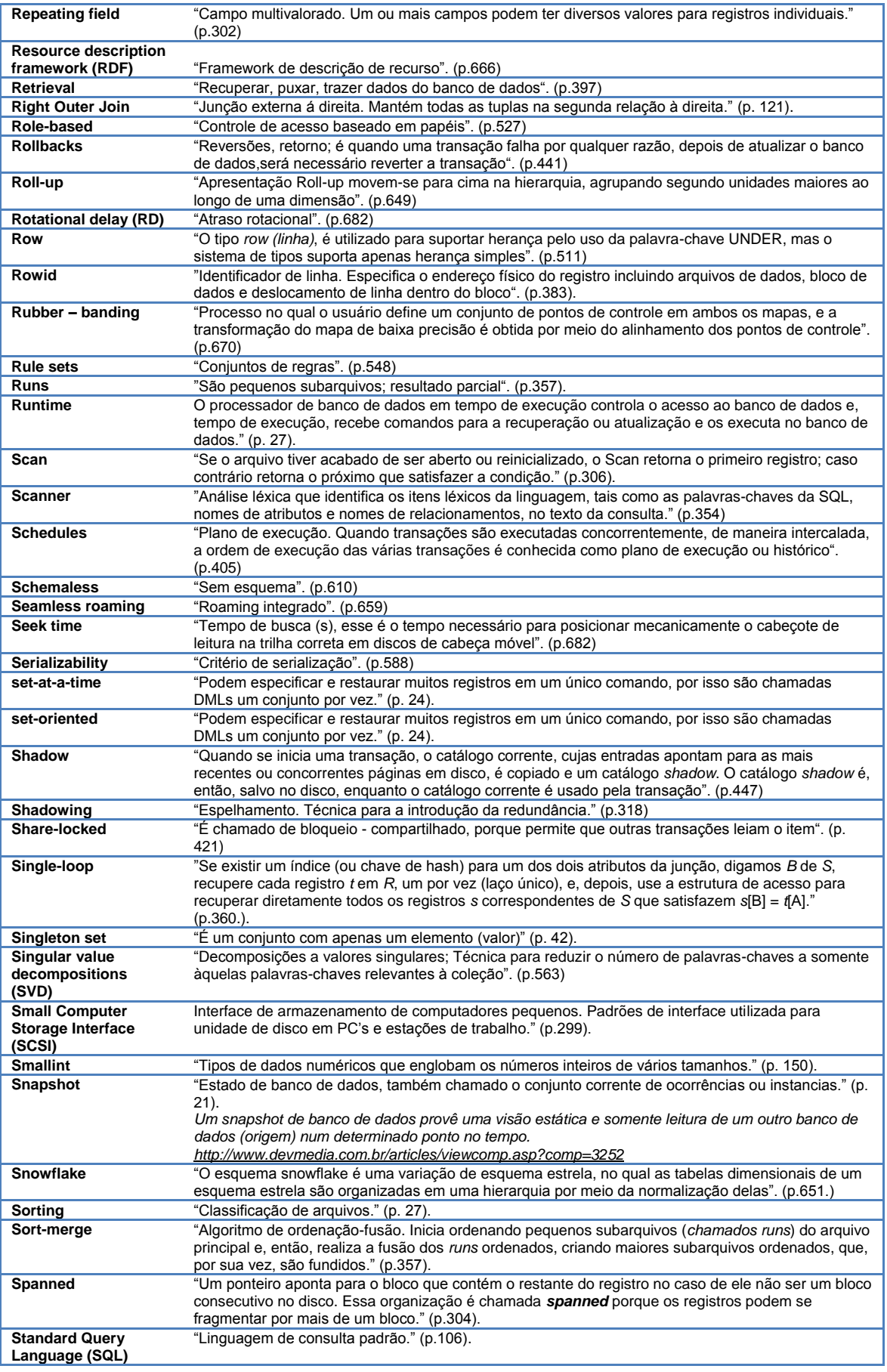

7ª Semana de Licenciatura: Educação Científica e Tecnológica: Formação, Pesquisa e Carreira.

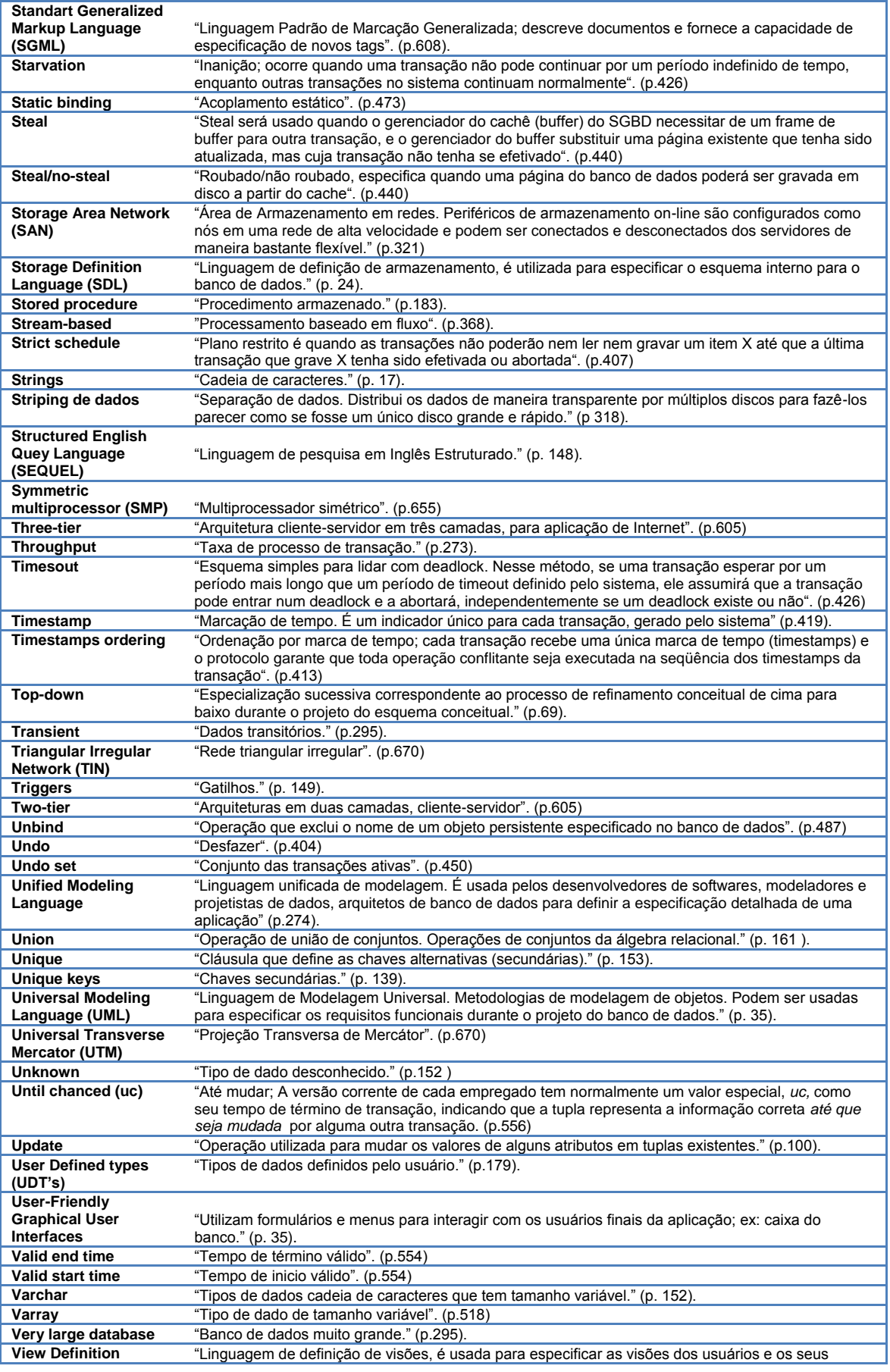

7ª Semana de Licenciatura: Educação Científica e Tecnológica: Formação, Pesquisa e Carreira.

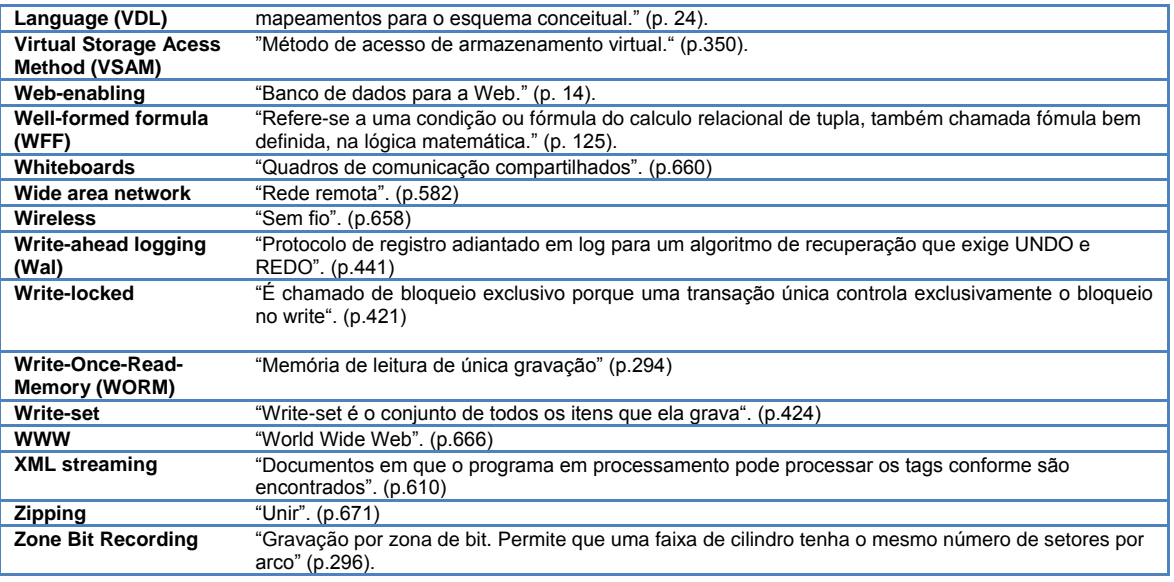

### **Conclusões**

 Analisando a obra [Navathe e Elmasri](http://www.livrariacultura.com.br/scripts/cultura/catalogo/busca.asp?parceiro=TIXAOO&nautor=39585&refino=1&sid=0140121731253566138131239&k5=20D55362&uid=) (2005), pudemos catalogar e definir 353 termos em Inglês para a disciplina *Introdução a Sistemas de Banco de Dados*. Tais termos se juntarão, brevemente, a outros catalogados para as demais disciplinas do curso de Tecnologia em Sistemas de Informação do IFG*,* campus Jataí,os quais constituirão um glossário de termos técnicos em inglês que subsidie o processo de ensino e aprendizagem para os envolvidos no curso em questão bem como dos demais interessados.

## **Referências bibliográficas**

CABRÉ, M.T. *La terminología* : representación y comunicación – elementos para una teoría de base comunicativa y outros artículos. Barcelona : Institut Universitari de Lingüística Aplicada, 1999.

KRIEGER, M.G; FINATTO, M. J. *Introdução à Terminologia*: Teoria e prática. São Paulo: Contexto, 2004.

[NAVATHE, S.;](http://www.livrariacultura.com.br/scripts/cultura/catalogo/busca.asp?parceiro=TIXAOO&nautor=39585&refino=1&sid=0140121731253566138131239&k5=20D55362&uid=) [ELMASRI, R. E.](http://www.livrariacultura.com.br/scripts/cultura/catalogo/busca.asp?parceiro=TIXAOO&nautor=152904&refino=1&sid=0140121731253566138131239&k5=20D55362&uid=) *Sistemas De Banco De Dados*.4. Ed. São Paulo, [ADDISON](http://www.livrariacultura.com.br/scripts/cultura/catalogo/busca.asp?parceiro=TIXAOO&tipo_pesq=editora&neditora=29802&refino=2&sid=0140121731253566138131239&k5=20D55362&uid=)  [WESLEY ,](http://www.livrariacultura.com.br/scripts/cultura/catalogo/busca.asp?parceiro=TIXAOO&tipo_pesq=editora&neditora=29802&refino=2&sid=0140121731253566138131239&k5=20D55362&uid=) 2005.

SAGER, J. C. *A practical course in Terminology processing*. Amsterdam Filadelfia: Johns Benjamins, 1990.

Instituto Federal de Educação, Ciência e Tecnologia de Goiás – Campus Jataí

<sup>7</sup>ª Semana de Licenciatura: Educação Científica e Tecnológica: Formação, Pesquisa e Carreira.

*Aprendizagem sobre/com a terminologia: Foco em Introdução a Sistemas de Banco de Dados* Página 284

ULJIN, J.M. Reading for Professional purposes: psycholinguistic evidence in a crosslinguistic perspective. In: PUGH, A. K., ULIJN, J.M. (Ed*.) Reading for professional purposes*. London: Heinemann Educational Books, 1984. P. 66-81

Instituto Federal de Educação, Ciência e Tecnologia de Goiás – Campus Jataí

7ª Semana de Licenciatura: Educação Científica e Tecnológica: Formação, Pesquisa e Carreira.